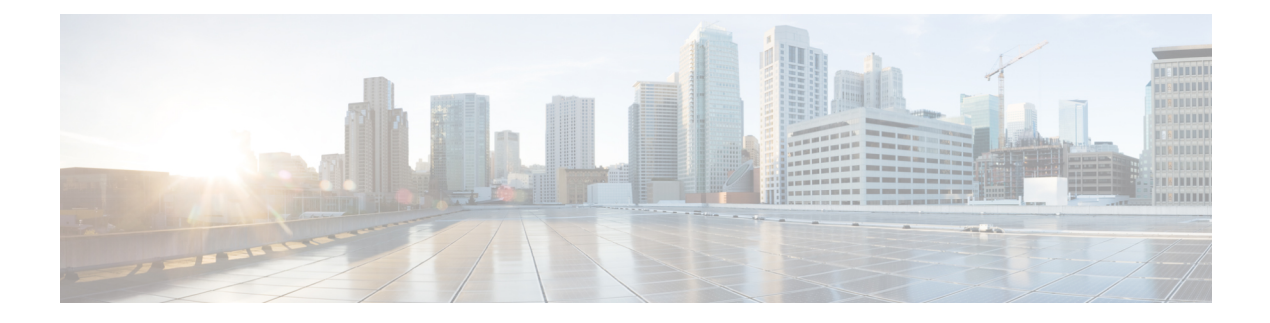

# **IPv6 ICMP Rate Limiting**

The IPv6 ICMP rate limiting feature implements a token bucket algorithm for limiting the rate at which IPv6 Internet Control Message Protocol (ICMP) error messages are sent out on the network.

- [Information](#page-0-0) About IPv6 ICMP Rate Limiting, page 1
- How to [Configure](#page-1-0) IPv6 ICMP Rate Limiting, page 2
- [Configuration](#page-1-1) Examples for IPv6 ICMP Rate Limiting, page 2
- Additional [References,](#page-2-0) page 3

## <span id="page-0-0"></span>**Information About IPv6 ICMP Rate Limiting**

### **IPv6 ICMP Rate Limiting**

The IPv6 ICMP rate limiting feature implements a token bucket algorithm for limiting the rate at which IPv6 ICMP error messages are sent out on the network. The initial implementation of IPv6 ICMP rate limiting defined a fixed interval between error messages, but some applications such as traceroute often require replies to a group of requests sent in rapid succession. The fixed interval between error messages is not flexible enough to work with applications such as traceroute and can cause the application to fail.

Implementing a token bucket scheme allows a number of tokens--representing the ability to send one error message each--to be stored in a virtual bucket. The maximum number of tokens allowed in the bucket can be specified, and for every error message to be sent, one token is removed from the bucket. If a series of error messages is generated, error messages can be sent until the bucket is empty. When the bucket is empty of tokens, no IPv6 ICMP error messages are sent until a new token is placed in the bucket. The token bucket algorithm does not increase the average rate limiting time interval, and it is more flexible than the fixed time interval scheme.

Π

## <span id="page-1-0"></span>**How to Configure IPv6 ICMP Rate Limiting**

### **Customizing IPv6 ICMP Rate Limiting**

### **SUMMARY STEPS**

- **1. enable**
- **2. configure terminal**
- **3. ipv6 icmp error-interval** *milliseconds* [*bucketsize*]

### **DETAILED STEPS**

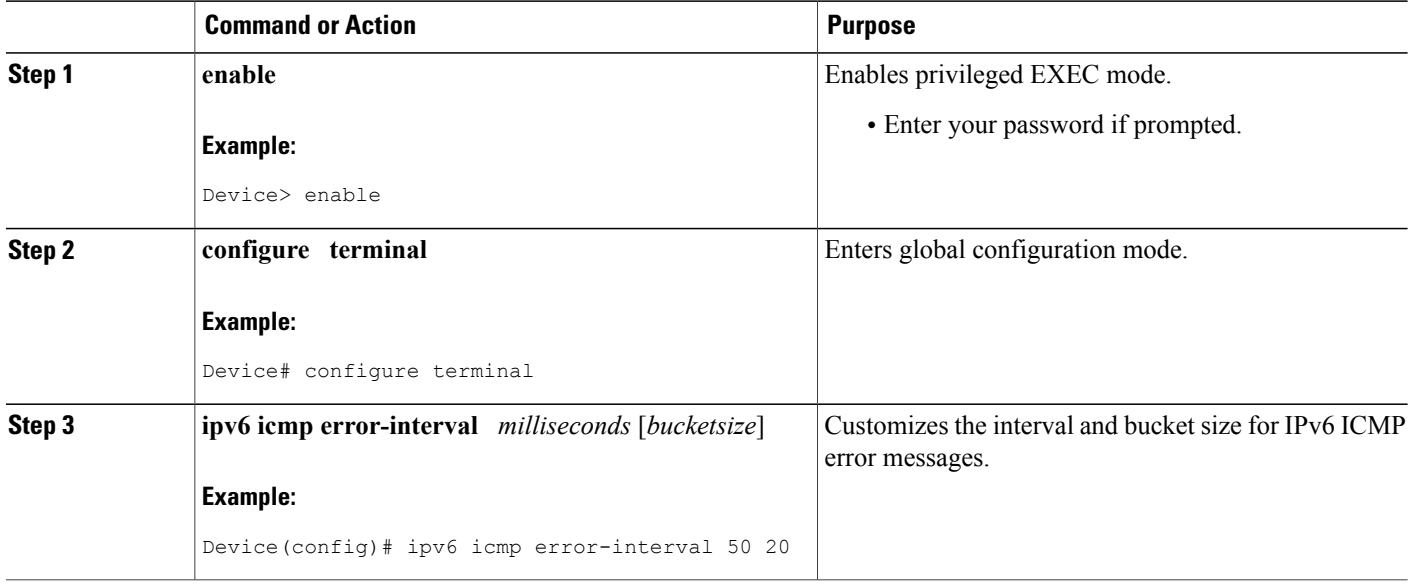

## <span id="page-1-1"></span>**Configuration Examples for IPv6 ICMP Rate Limiting**

### **Example: IPv6 ICMP Rate Limiting Configuration**

The following example shows an interval of 50 milliseconds and a bucket size of 20 tokens being configured for IPv6 ICMP error messages:

```
ipv6 icmp error-interval 50 20
```
## **Example: Displaying Information About ICMP Rate-Limited Counters**

In the following example, information about ICMP rate-limited counters is displayed:

```
Device# show ipv6 traffic
```
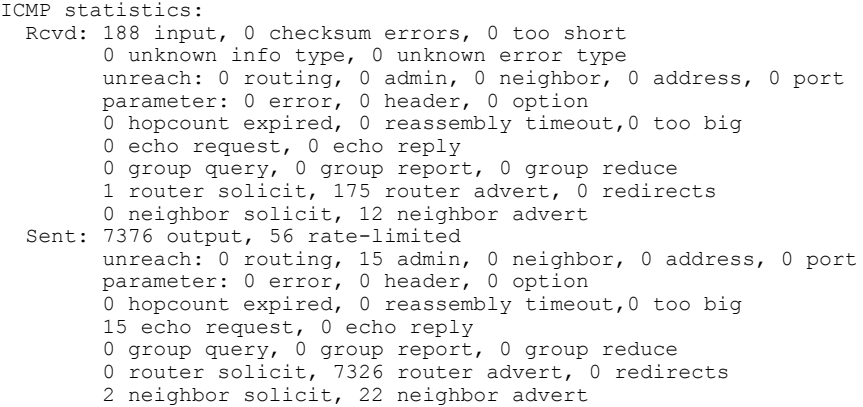

## <span id="page-2-0"></span>**Additional References**

#### **Related Documents**

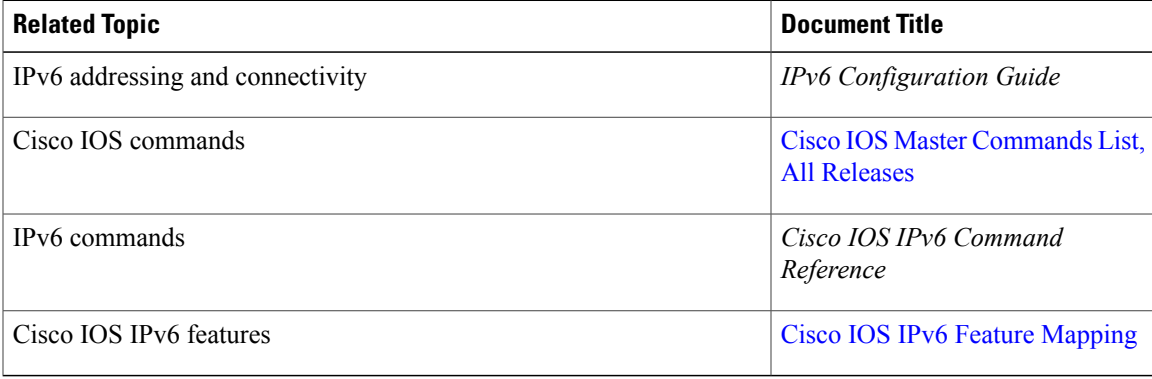

#### **Standards and RFCs**

Г

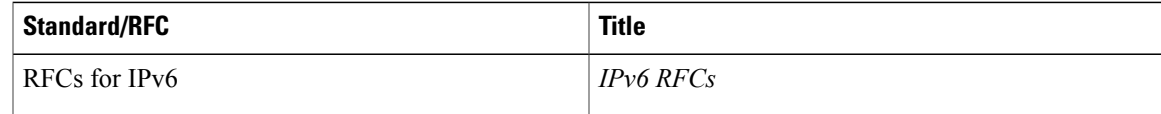

 $\overline{\phantom{a}}$ 

T

### **MIBs**

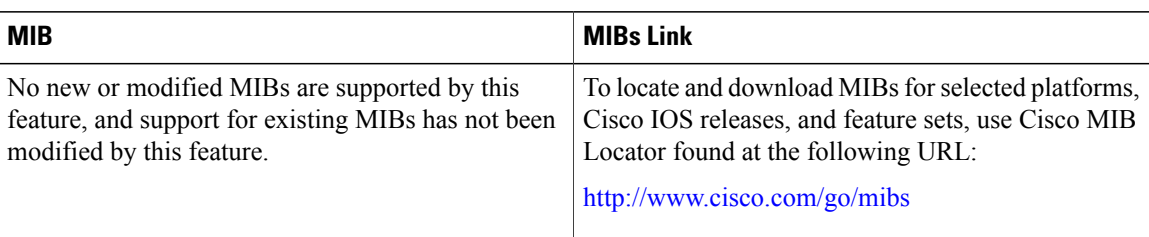

### **Technical Assistance**

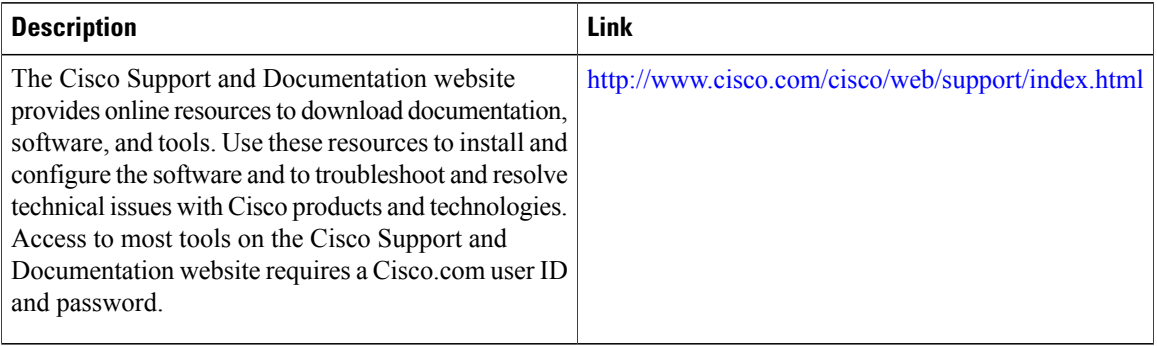